## PrintBarrier Corporate Edition

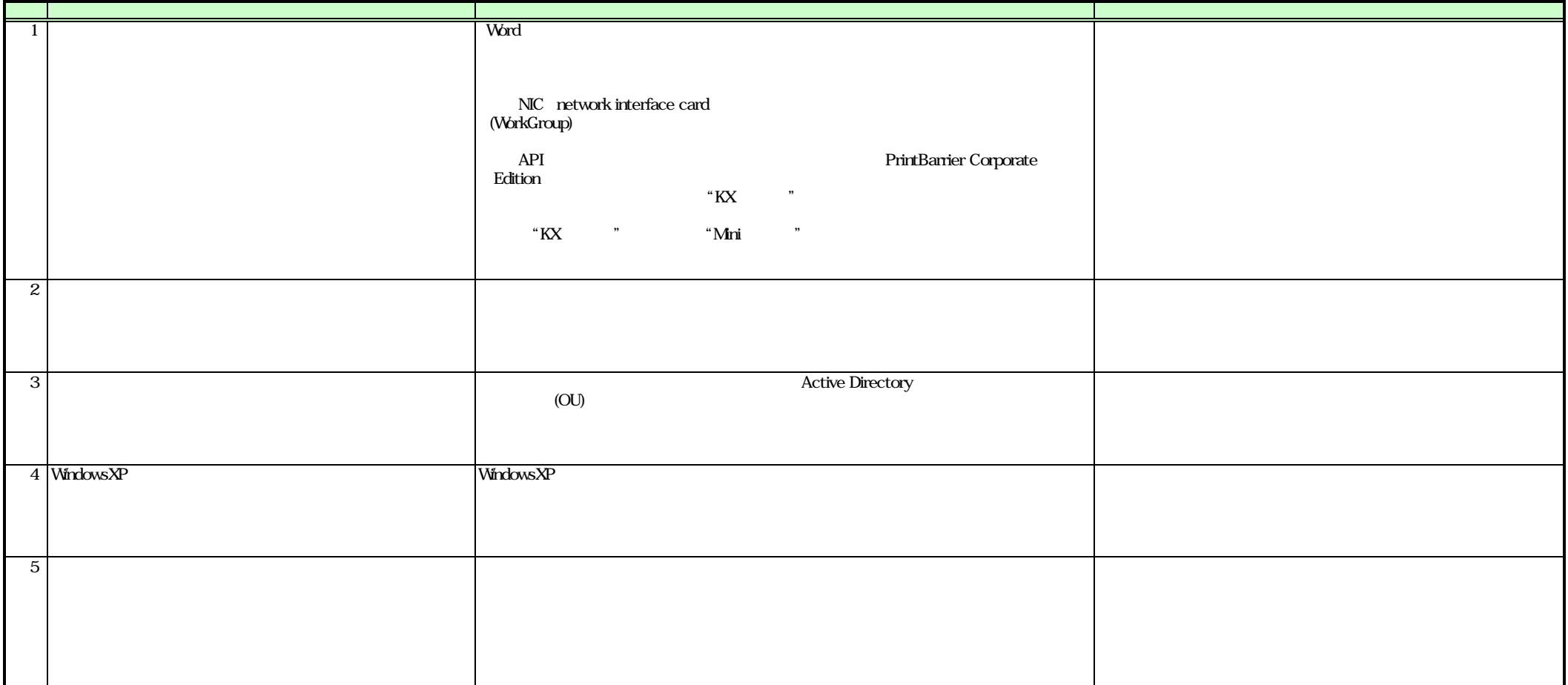